**Kay Jörns und Luis Bauhofer**

## **Infarot Lichtschranke mit dem Arduino UNO**

*Ziele:*

- *1. Hinderniss erkennen mit dem Infarot-Sensor*
- *2. Geschwindigkeit auswerten mit dem Arduino UNO*

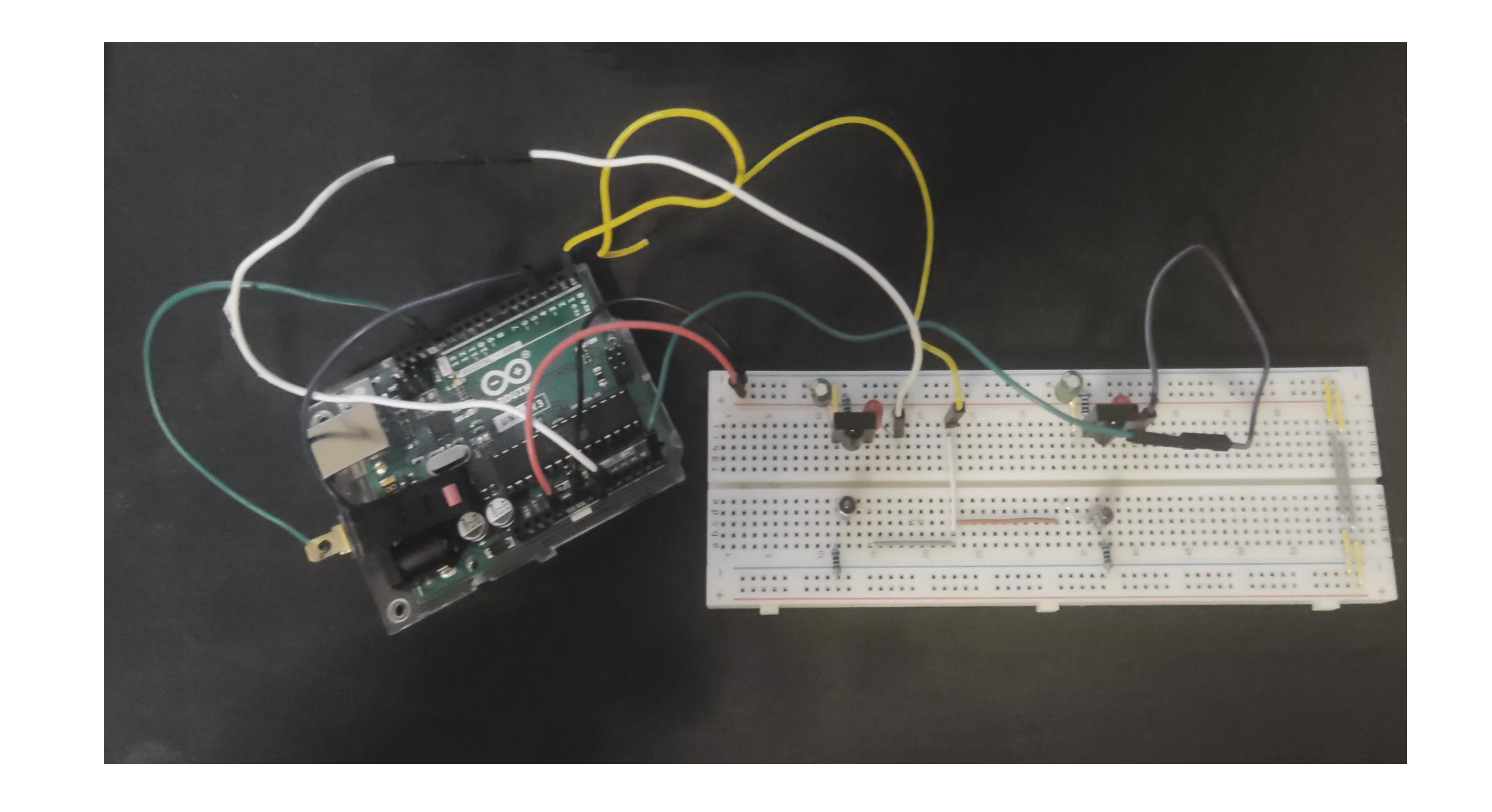

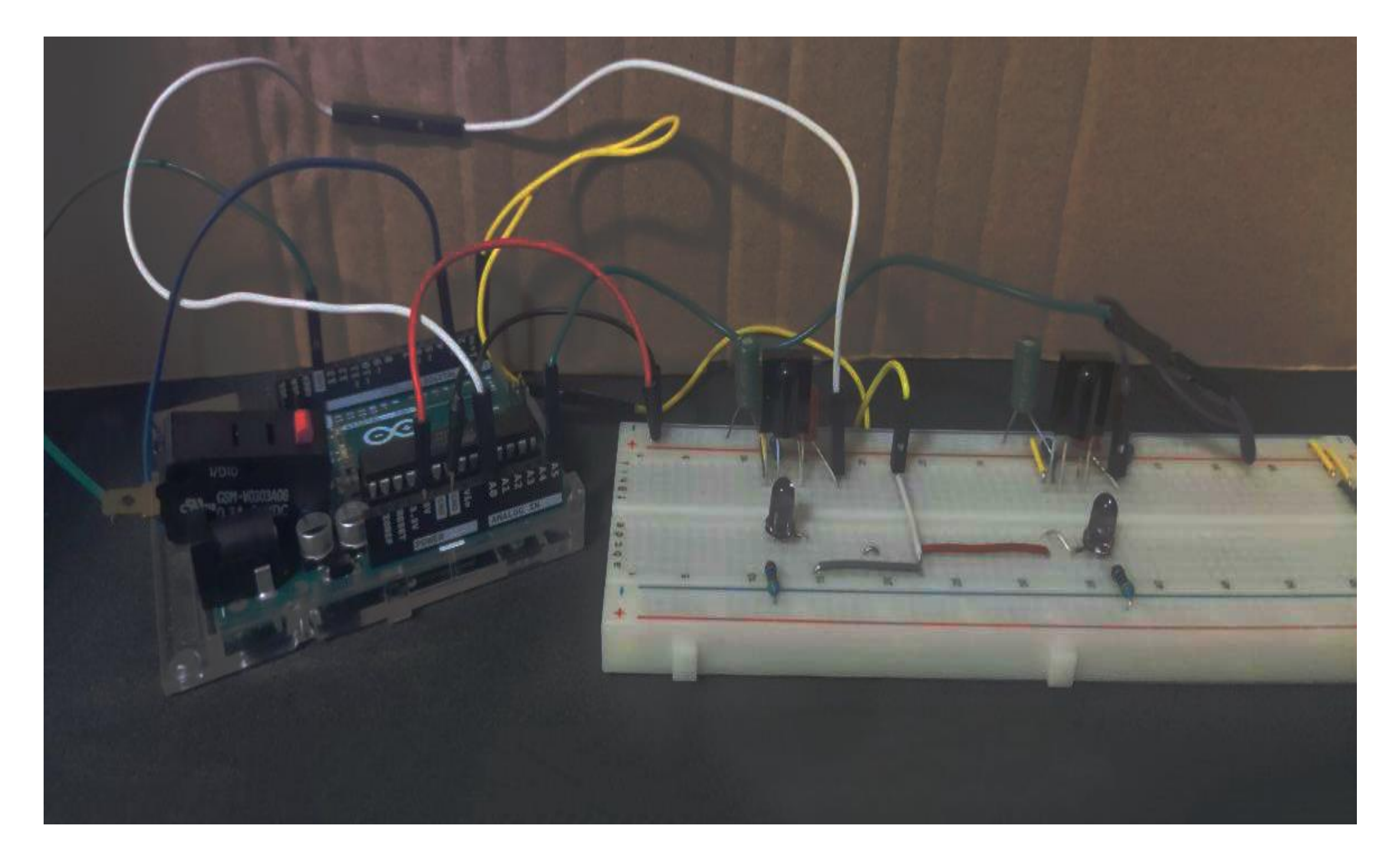

## *Schaltung des Aufbaus*

- *1. Infarot LED strahlt durchgehend wobei die Lichtschranke das Licht erkennt.*
- *2. Bei Unterbrechung des Lichts wird Strom ausgegeben welches im Arduino UNO interpretiert wird.*

 $|21:51:57.663 \rightarrow 9303$  ms  $21:51:58.107$   $\rightarrow$  9720 ms

## **Physik Physikalische Laborübungen**

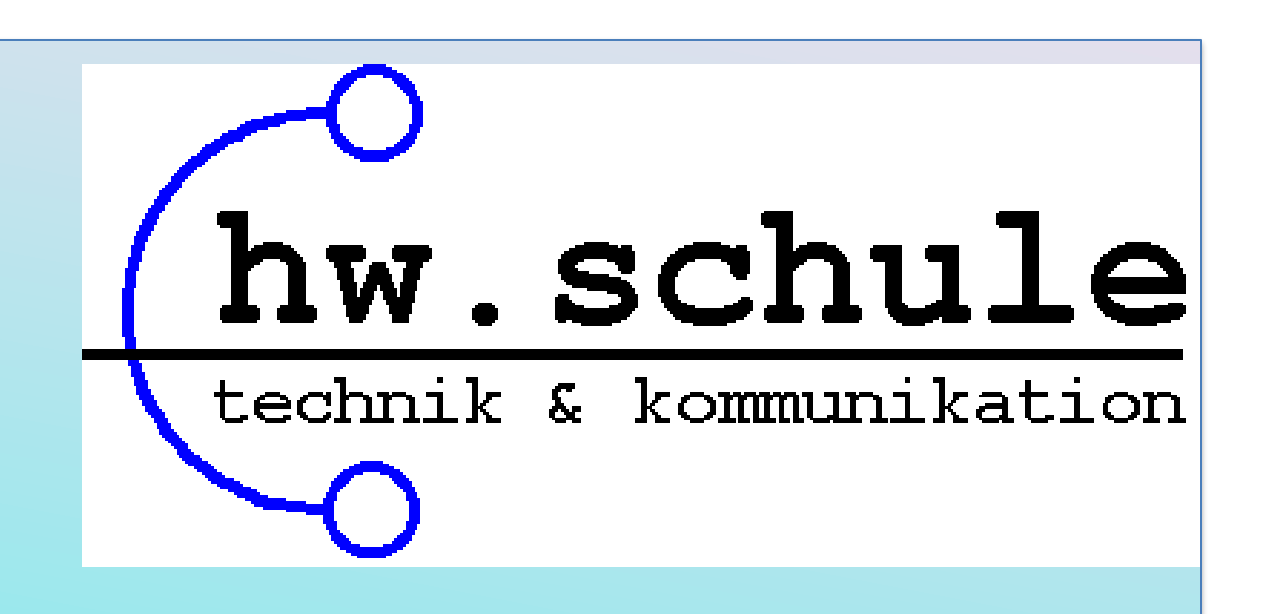

*Geschwindigkeit wird ermessen durch zwei verschiedene* 

```
21:51:58.107 -> Delta Zeit: 417 ms
Zeitpunkte und Ausgegeben im 
21:52:24.058 -> 11385 ms
                                 Serial-Monitor.21:52:25.559 -> 12898 ms
```

```
21:52:25.593 -> Delta Zeit: 1513 ms
```

```
|21:52:25.593 \rightarrow Geschwindigkeit: 0.04m/s
```